A feladatokat Matlab (\*.m vagy \*.mlx) fájlban dolgozza ki, és lássa el kommentekkel, hogy más számára is követhető legyen és egyértelműek legyenek a kérdésekre a válaszok. Az Matlab fájl elején tüntesse fel a nevét, neptun-kódját, valamint a zh csoportját!

1. Határozza meg az alábbi egyenletrendszer megoldásait!

$$
y3 - 3 \cdot x2 + 5 \cdot y2 - 5 = 0
$$
  

$$
y3 - 2 \cdot x3 - 10 \cdot x2 + 9 = 0
$$

Ábrázolja a feladatot grafikusan a gyökök közelítő helyének meghatározása érdekében! Határozza meg a legkisebb és a legnagyobb x koordinátájú valós gyökeit a Matlab beépített numerikus függvényével 10-6 pontossággal! Ábrázolja a megoldásokat a korábbi ábrán! Határozza meg az összes megoldást a Matlab beépített szimbolikus egyenletrendszer megoldó függvényével! Van komplex gyök? Ha igen mennyi? Ábrázolja az összes valós megoldást!

2. Nedves úton mérték egy autó féktávolságát a sebesség függvényében:

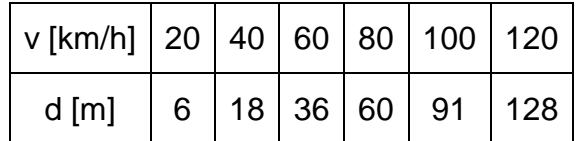

Határozza meg az adatokra legjobban illeszkedő másodfokú polinomot! Ábrázolja az adatokat és az illesztett polinomot egy ábrán, alatta egy külön ábrán pedig a maradék ellentmondásokat. Mekkora a maradék eltérések négyzetösszege, várható értéke és a korrigált empirikus szórása? Mennyi lesz a féktávolság 70 km/h-nál? Mekkora sebességnél lesz a féktávolság pont 50 m?

20 és 120 km/h között számolja ki kerek 5 méterenként a sebességekhez tartozó féktávolságokat és ezeket mentse ki egy szöveges állományba, egész számként a sebességeket és két tizedesjegy pontossággal a féktávolságokat!